# Package 'jfa'

June 16, 2022

Title Bayesian and Classical Audit Sampling

Version 0.6.4

Date 2022-06-16

Description Provides statistical audit sampling methods as implemented in JASP for Au-dit (Derks et al., 2021 [<doi:10.21105/joss.02733>](https://doi.org/10.21105/joss.02733)). The package makes it easy for an auditor to plan a statistical sample, select the sample from the population, and evaluate the misstatement in the sample compliant with the International Standards on Auditing. Next to classical audit sampling methodology, the package implements Bayesian equivalents of these methods whose statistical underpinnings are described in Derks et al.  $(2021)$  [<doi:10.1111/ijau.12240>](https://doi.org/10.1111/ijau.12240), Derks et al.  $(2021)$  [<doi:10.31234/osf.io/kzqp5>](https://doi.org/10.31234/osf.io/kzqp5), and Derks et al.  $(2021)$ 

BugReports <https://github.com/koenderks/jfa/issues>

URL <https://koenderks.github.io/jfa/>, <https://github.com/koenderks/jfa>

Imports extraDistr, graphics, stats

Suggests kableExtra, knitr, MUS, rmarkdown, samplingbook, testthat

Language en-US

License GPL  $(>= 3)$ 

Encoding UTF-8

LazyData true

RoxygenNote 7.2.0

VignetteBuilder knitr

NeedsCompilation no

Author Koen Derks [aut, cre] (<<https://orcid.org/0000-0002-5533-9349>>)

Maintainer Koen Derks <k.derks@nyenrode.nl>

Repository CRAN

Date/Publication 2022-06-16 16:10:09 UTC

# <span id="page-1-0"></span>R topics documented:

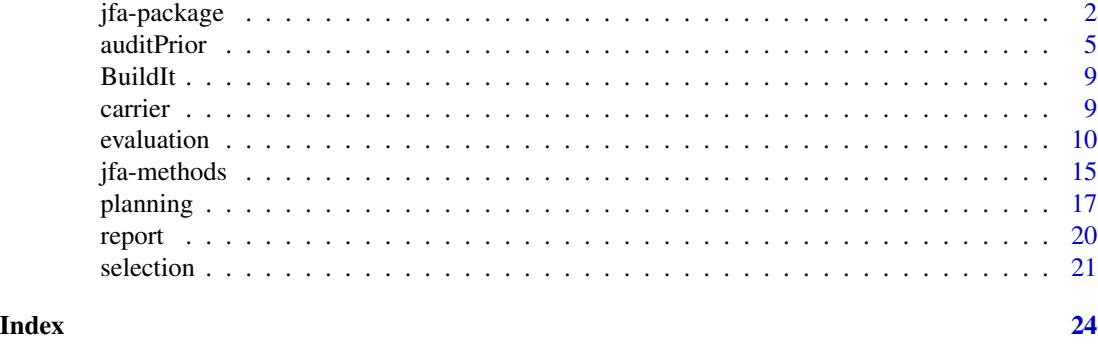

jfa-package *jfa — Bayesian and Classical Audit Sampling*

# Description

jfa is an R package for statistical audit sampling. The package provides functions for planning, performing, evaluating, and reporting an audit sample. Specifically, these functions implement standard audit sampling techniques for calculating sample sizes, selecting items from a population, and evaluating the misstatement from a data sample or from summary statistics. Additionally, the jfa package allows the user to create a prior probability distribution to perform Bayesian audit sampling using these functions.

The package and its intended workflow are also implemented with a graphical user interface in the Audit module of [JASP,](https://jasp-stats.org) a free and open-source statistical software program.

For documentation on jfa itself, including the manual and user guide for the package, worked examples, and other tutorial information visit the [package website.](https://koenderks.github.io/jfa/)

# Reference tables

Below you can find several links to reference tables that contain statistical sample sizes, upper limits, and Bayes factors. These tables are created using the planning() and evaluation() functions provided in the package. See the corresponding help files for more information about these functions and how to replicate this output.

# *Sample sizes*

- [Sample sizes based on the Poisson distribution](https://github.com/koenderks/jfa/raw/development/man/figures/tables/pdf/pois.ss.pdf)
- [Sample sizes based on the binomial distribution](https://github.com/koenderks/jfa/raw/development/man/figures/tables/pdf/binom.ss.pdf)
- [Sample sizes based on the hypergeometric distribution](https://github.com/koenderks/jfa/raw/development/man/figures/tables/pdf/hyper.ss.pdf)

# *Upper limits*

- [Upper limits based on the Poisson distribution](https://github.com/koenderks/jfa/raw/development/man/figures/tables/pdf/pois.ub.pdf)
- [Upper limits based on the binomial distribution](https://github.com/koenderks/jfa/raw/development/man/figures/tables/pdf/binom.ub.pdf)
- [Upper limits based on the hypergeometric distribution](https://github.com/koenderks/jfa/raw/development/man/figures/tables/pdf/hyper.ub.pdf)

# jfa-package 3

*One-sided p values*

- [One sided p values based on the Poisson distribution](https://github.com/koenderks/jfa/raw/development/man/figures/tables/pdf/pois.p.pdf)
- [One sided p values based on the binomial distribution](https://github.com/koenderks/jfa/raw/development/man/figures/tables/pdf/binom.p.pdf)
- [One sided p values based on the hypergeometric distribution](https://github.com/koenderks/jfa/raw/development/man/figures/tables/pdf/hyper.p.pdf)

#### *Bayes factors*

- [Impartial Bayes factors based on the gamma distribution](https://github.com/koenderks/jfa/raw/development/man/figures/tables/pdf/pois.lbfi.pdf)
- [Impartial Bayes factors based on the beta distribution](https://github.com/koenderks/jfa/raw/development/man/figures/tables/pdf/binom.lbfi.pdf)
- [Impartial Bayes factors based on the beta-binomial distribution](https://github.com/koenderks/jfa/raw/development/man/figures/tables/pdf/hyper.lbfi.pdf)

# Author(s)

Koen Derks (maintainer, author) <k.derks@nyenrode.nl>

Please use the citation provided by R when citing this package. A BibTex entry is available from citation('jfa').

# See Also

Useful links:

- The [cheat sheet](https://raw.githubusercontent.com/koenderks/jfa/development/man/figures/cheatsheet/cheatsheet.png) for a quick overview of the intended workflow.
- The [vignettes](https://koenderks.github.io/jfa/articles/) for worked examples.
- The [issue page](https://github.com/koenderks/jfa/issues) to submit a bug report or feature request.

```
# Load the jfa package
library(jfa)
# Load the BuildIt population
data('BuildIt')
############################################
### Example 1: Classical audit sampling ####
############################################
# Stage 1: Planning
stage1 \le planning(materiality = 0.03, expected = 0.01,
                   likelihood = 'poisson', conf.level = 0.95)
summary(stage1)
# Stage 2: Selection
stage2 <- selection(data = BuildIt, size = stage1,
                    units = 'values', values = 'bookValue',
```

```
method = 'interval', start = 1)
summary(stage2)
# Stage 3: Execution
sample <- stage2[['sample']]
# Stage 4: Evaluation
stage4 <- evaluation(materiality = 0.03, method = 'stringer',
                     conf. level = 0.95, data = sample,
                     values = 'bookValue', values.audit = 'auditValue')
summary(stage4)
######################################################################
### Example 2: Bayesian audit sampling using a non-informed prior ####
######################################################################
# Create the prior distribution
prior <- auditPrior(method = 'default', likelihood = 'poisson')
summary(prior)
# Stage 1: Planning
stage1 \le planning(materiality = 0.03, expected = 0.01,
                   likelihood = 'poisson', conf.level = 0.95, prior = prior)
summary(stage1)
# Stage 2: Selection
stage2 <- selection(data = BuildIt, size = stage1,
                    units = 'values', values = 'bookValue',
                    method = 'interval', start = 1)
summary(stage2)
# Stage 3: Execution
sample <- stage2[['sample']]
# Stage 4: Evaluation
stage4 <- evaluation(materiality = 0.03, conf.level = 0.95, data = sample,
                     values = 'bookValue', values.audit = 'auditValue',
                     prior = prior)
summary(stage4)
###################################################################
### Example 3: Bayesian audit sampling using an informed prior ####
###################################################################
# Create the prior distribution
prior <- auditPrior(method = 'arm', likelihood = 'poisson',
                    expected = 0.01, materiality = 0.03, cr = 0.6, ir = 1)
summary(prior)
# Stage 1: Planning
stage1 \le planning(materiality = 0.03, expected = 0.01,
                   likelihood = 'poisson', conf.level = 0.95, prior = prior)
summary(stage1)
```
#### <span id="page-4-0"></span>auditPrior 5

```
# Stage 2: Selection
stage2 <- selection(data = BuildIt, size = stage1,
                   units = 'values', values = 'bookValue',
                    method = 'interval', start = 1)
summary(stage2)
# Stage 3: Execution
sample <- stage2[['sample']]
# Stage 4: Evaluation
stage4 <- evaluation(materiality = 0.03, conf.level = 0.95, data = sample,
                     values = 'bookValue', values.audit = 'auditValue',
                     prior = prior)
summary(stage4)
```
<span id="page-4-1"></span>auditPrior *Prior Distributions for Audit Sampling*

#### **Description**

auditPrior() is used to specify a prior distribution for Bayesian audit sampling. The interface allows a complete customization of the prior distribution as well as a formal translation of pre-existing audit information into a prior distribution. auditPrior() returns an object of class jfaPrior that can be subsequently used in the planning() and evaluation() functions via their prior argument. Objects with class jfaPrior can be used with associated summary() and plot() methods.

For more details on how to use this function, see the package vignette: vignette('jfa', package  $= 'jfa')$ 

### Usage

```
auditPrior(method = 'default', likelihood = c('poisson', 'binomial', 'hypergeometric'),
       N.units = NULL, alpha = NULL, beta = NULL, materiality = NULL, expected = 0,
           ir = NULL, cr = NULL, ub = NULL, p.hmin = NULL, x = NULL,
           n = NULL, factor = NULL, conf.level = 0.95)
```
#### **Arguments**

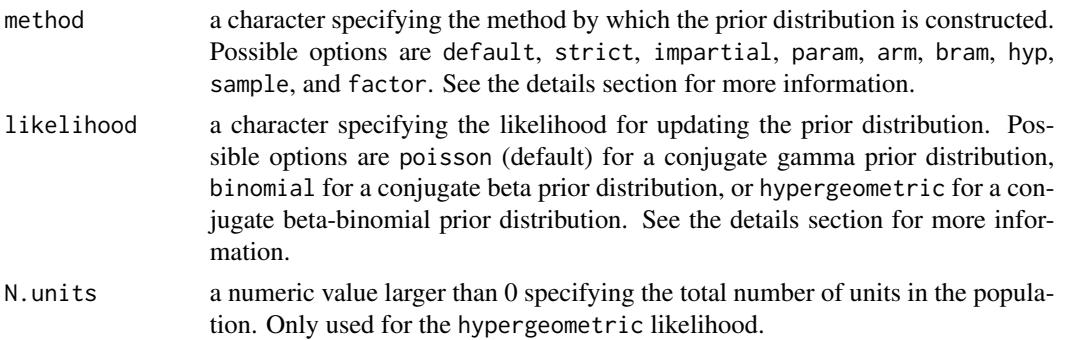

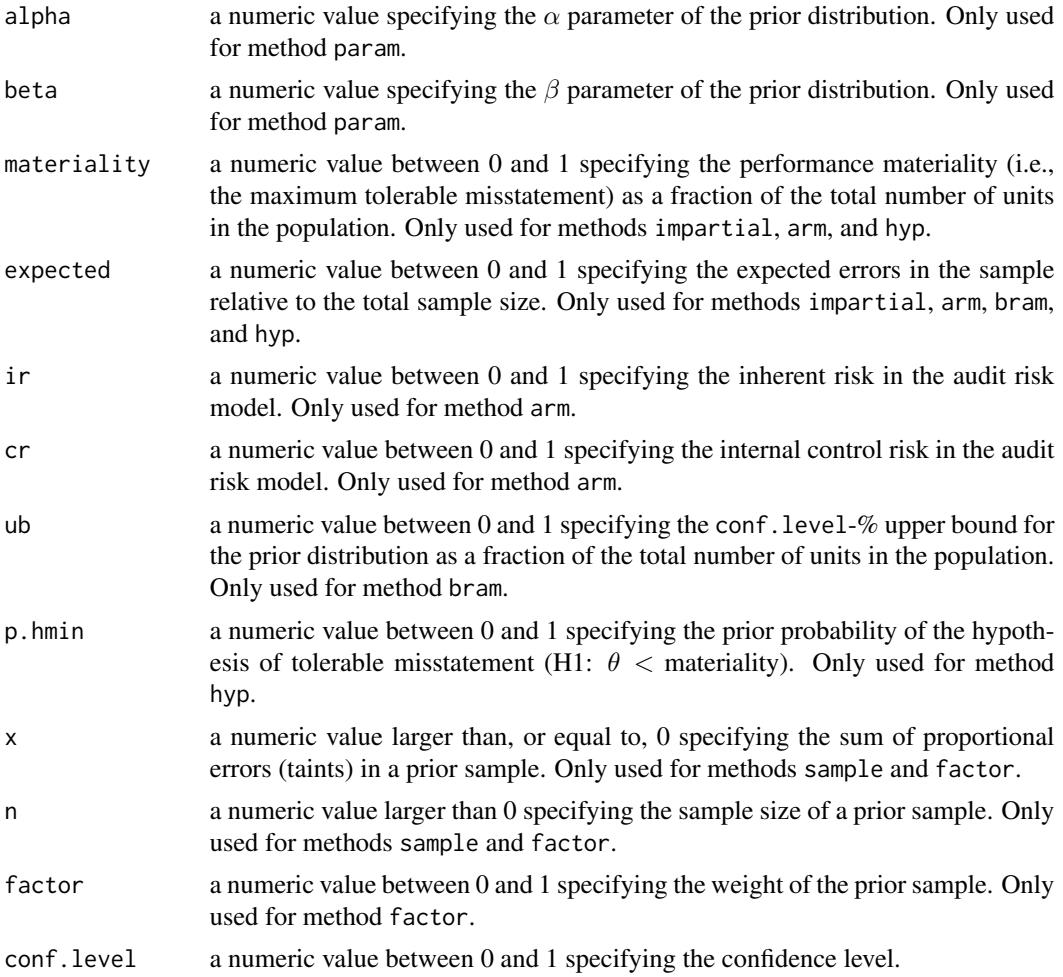

# Details

To perform Bayesian audit sampling you must assign a prior probability distribution to the parameter in the model, i.e., the population misstatement  $\theta$ . The prior distribution can incorporate preexisting audit information about  $\theta$  before seeing a sample, which consequently allows for a more efficient or more accurate estimate of  $\theta$ . However, the default priors used in jfa are purposely indifferent towards the individual values of  $\theta$  in order to 'let the data speak for themselves'. Note that these default priors are a conservative choice of prior since they assume all possible misstatement to be (roughly) equally likely before seeing a data sample. It is therefore strongly recommended to construct an informed prior distribution based on pre-existing audit information if possible.

This section elaborates on the available options for the method argument.

- default: This method produces a *gamma(1, 1)*, *beta(1, 1)*, or *beta-binomial(N, 1, 1)* prior distribution. These priors are indifferent towards the possible values of the misstatement.
- strict: This method produces an improper *gamma(1, 0)*, *beta(1, 0)*, or *beta-binomial(N, 1, 0)* prior distribution. These prior distributions exactly match sample sizes and upper limits from classical methods.

#### auditPrior 7 and 7 and 7 and 7 and 7 and 7 and 7 and 7 and 7 and 7 and 7 and 7 and 7 and 7 and 7 and 7 and 7 and 7 and 7 and 7 and 7 and 7 and 7 and 7 and 7 and 7 and 7 and 7 and 7 and 7 and 7 and 7 and 7 and 7 and 7 and 7

- impartial: This method produces an impartial prior distribution. These prior distributions assume that tolerable misstatement ( $\theta$  < materiality) and intolerable misstatement ( $\theta$  > materiality) are equally likely.
- param: This method produces a gamma(alpha, beta), beta(alpha, beta), or beta-binomial(N, alpha, beta) prior distribution.
- hyp: This method translates an assessment of the prior probability for tolerable misstatement  $(\theta$  < materiality) to a prior distribution.
- arm: This method translates an assessment of inherent risk and internal control risk (Audit Risk Model, Derks et al., 2021) to a prior distribution.
- bram: This method translates an assessment of the expected most likely error and x-% upper bound to a prior distribution.
- sample: This method translates sampling results from an earlier sample to a prior distribution.
- factor: This method translates and weighs sampling results from an earlier sample to a prior distribution.

This section elaborates on the available likelihoods and corresponding prior distributions for the likelihood argument.

• poisson: The Poisson distribution is an approximation of the binomial distribution. The Poisson distribution is defined as:

$$
f(\theta, n) = \frac{\lambda^{\theta} e^{-\lambda}}{\theta!}
$$

The conjugate  $gamma(\alpha, \beta)$  prior has probability density function:

$$
p(\theta; \alpha, \beta) = \frac{\beta^{\alpha} \theta^{\alpha - 1} e^{-\beta \theta}}{\Gamma(\alpha)}
$$

• binomial: The binomial distribution is an approximation of the hypergeometric distribution. The binomial distribution is defined as:

$$
f(\theta, n, x) = {n \choose x} \theta^x (1 - \theta)^{n - x}
$$

The conjugate  $beta(\alpha, \beta)$  prior has probability density function:

$$
p(\theta; \alpha, \beta) = \frac{1}{B(\alpha, \beta)} \theta^{\alpha - 1} (1 - \theta)^{\beta - 1}
$$

• hypergeometric: The hypergeometric distribution is defined as:

$$
f(x, n, K, N) = \frac{\binom{K}{x}\binom{N-K}{n-x}}{\binom{N}{n}}
$$

The conjugate *beta-binomial*( $\alpha$ ,  $\beta$ ) prior (Dyer and Pierce, 1993) has probability mass function:

$$
f(x, n, \alpha, \beta) = {n \choose x} \frac{B(x + \alpha, n - x + \beta)}{B(\alpha, \beta)}
$$

# <span id="page-7-0"></span>Value

An object of class jfaPrior containing:

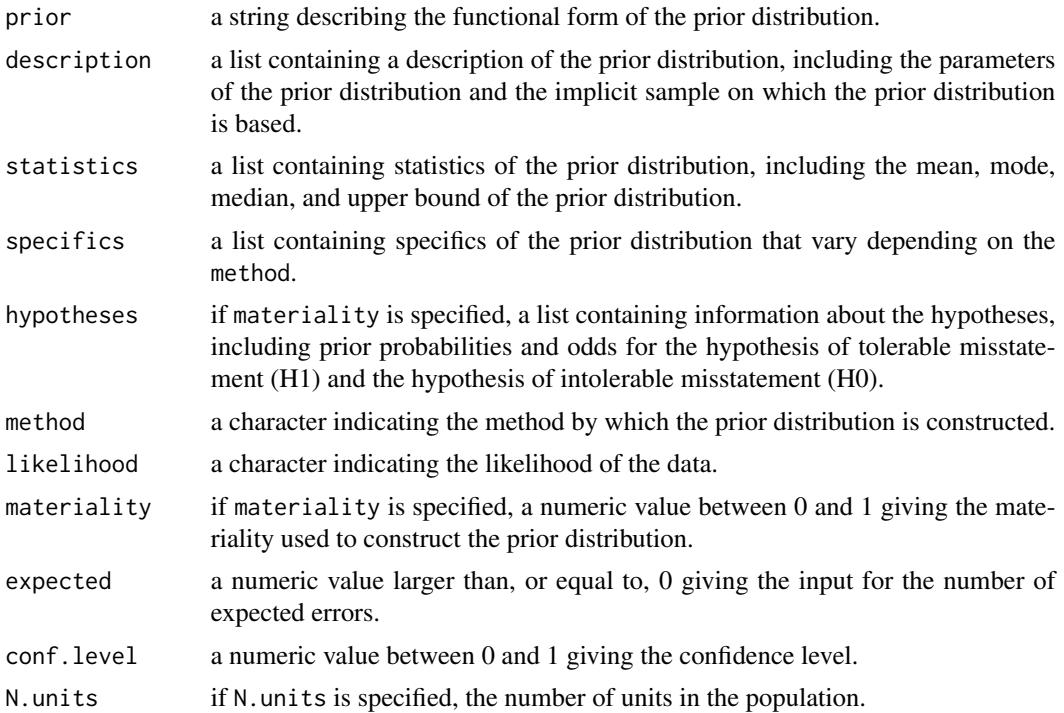

### Author(s)

Koen Derks, <k.derks@nyenrode.nl>

# References

Derks, K., de Swart, J., Wagenmakers, E.-J., Wille, J., & Wetzels, R. (2021). JASP for audit: Bayesian tools for the auditing practice. *Journal of Open Source Software*, *6*(68), 2733.

Derks, K., de Swart, J., van Batenburg, P., Wagenmakers, E.-J., & Wetzels, R. (2021). Priors in a Bayesian audit: How integration of existing information into the prior distribution can improve audit transparency and efficiency. *International Journal of Auditing*, *25*(3), 621-636.

#### See Also

[planning](#page-16-1) [selection](#page-20-1) [evaluation](#page-9-1) [report](#page-19-1)

# Examples

```
# Default uniform beta(1, 1) prior distribution
auditPrior(method = "default", likelihood = "binomial")
```
# Translate inherent risk (ir) and control risk (cr) to a gamma prior distribution auditPrior(method = "arm", expected =  $0.025$ , materiality =  $0.05$ , ir = 1, cr =  $0.6$ )

#### <span id="page-8-0"></span>BuildIt **9**

```
# Impartial beta prior distribution (equal prior probabilities)
auditPrior(method = "impartial", likelihood = "binomial", materiality = 0.05)
```
#### BuildIt *BuildIt Construction Financial Statements*

# Description

Fictional data from a construction company in the United States, containing 3500 observations identification numbers, book values, and audit values. The audit values are added for illustrative purposes, as these would need to be assessed by the auditor in the execution stage of the audit.

#### Usage

data(BuildIt)

#### Format

A data frame with 3500 rows and 3 variables.

ID unique record identification number.

bookValue book value in US dollars (\$14.47–\$2,224.40).

auditValue true value in US dollars (\$14.47–\$2,224.40).

# References

Derks, K., de Swart, J., Wagenmakers, E.-J., Wille, J., & Wetzels, R. (2019). JASP for audit: Bayesian tools for the auditing practice.

### Examples

data(BuildIt)

carrier *Carrier Company Financial Statements*

# Description

Fictional data from a carrier company in Europe, containing 202 ledger items across 10 company entities.

#### Usage

data(carrier)

<span id="page-9-0"></span>10 evaluation and the contract of the contract of the contract of the contract of the contract of the contract of the contract of the contract of the contract of the contract of the contract of the contract of the contract

# Format

A data frame with 202 rows and 12 variables.

description description of the ledger item.

entity1 recorded values for entity 1, in US dollars.

entity2 recorded values for entity 2, in US dollars.

entity3 recorded values for entity 3, in US dollars.

entity4 recorded values for entity 4, in US dollars.

entity<sup>5</sup> recorded values for entity 5, in US dollars.

entity6 recorded values for entity 6, in US dollars.

entity7 recorded values for entity 7, in US dollars.

entity8 recorded values for entity 8, in US dollars.

entity9 recorded values for entity 9, in US dollars.

entity10 recorded values for entity 10, in US dollars.

total total value, in US dollars.

#### Source

<https://towardsdatascience.com/data-driven-audit-1-automated-sampling-using-python-52e83347add5>

#### Examples

data(carrier)

<span id="page-9-1"></span>evaluation *Evaluate a Statistical Audit Sample*

#### Description

evaluation() is used to perform statistical inference about the misstatement in an audit population. It allows specification of statistical requirements for the sample with respect to the performance materiality or the precision. evaluation() returns an object of class jfaEvaluation which can be used with associated summary() and plot() methods.

For more details on how to use this function, see the package vignette: vignette('jfa', package  $= 'jfa')$ 

# Usage

```
evaluation(materiality = NULL, min.precision = NULL, method = 'poisson',
           alternative = c('less', 'two.sided', 'greater'), conf.level = 0.95,
           data = NULL, values = NULL, values.audit = NULL, times = NULL,
           x = NULL, n = NULL, N.\text{units} = NULL, N.\text{items} = NULL,
           r. delta = 2.7, m.type = 'accounts', cs.a = 1, cs.b = 3, cs.mu = 0.5,
           prior = FALSE)
```
# evaluation and the set of the set of the set of the set of the set of the set of the set of the set of the set of the set of the set of the set of the set of the set of the set of the set of the set of the set of the set o

# Arguments

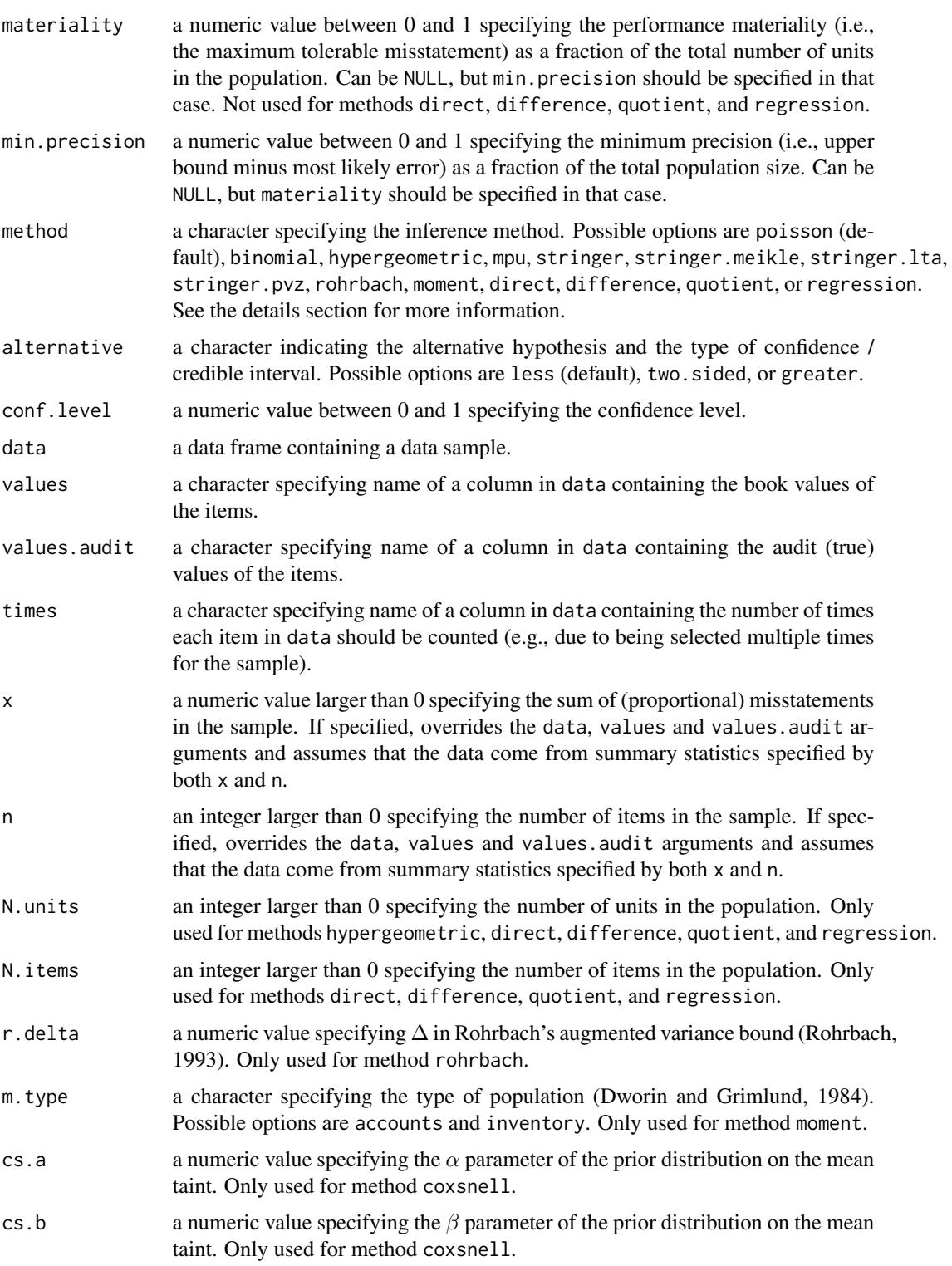

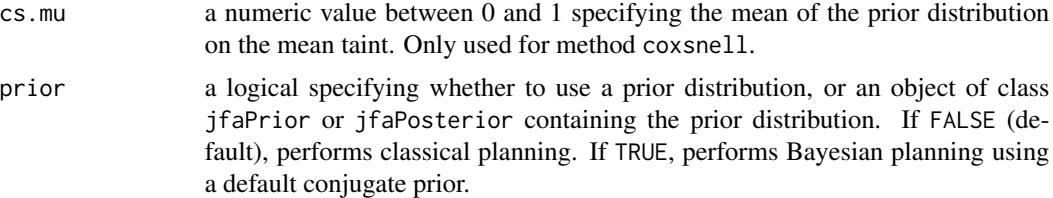

# Details

This section lists the available options for the methods argument.

- poisson: Evaluates the sample with the Poisson distribution. If combined with prior = TRUE, performs Bayesian evaluation using a *gamma* prior and posterior.
- binomial: Evaluates the sample with the binomial distribution. If combined with prior = TRUE, performs Bayesian evaluation using a *beta* prior and posterior.
- hypergeometric: Evaluates the sample with the hypergeometric distribution. If combined with prior = TRUE, performs Bayesian evaluation using a *beta-binomial* prior and posterior.
- mpu: Evaluates the sample with the mean-per-unit estimator.
- stringer: Evaluates the sample with the Stringer bound (Stringer, 1963).
- stringer.meikle: Evaluates the sample with the Stringer bound with Meikle's correction for understatements (Meikle, 1972).
- stringer.lta: Evaluates the sample with the Stringer bound with LTA correction for understatements (Leslie, Teitlebaum, and Anderson, 1979).
- stringer.pvz: Evaluates the sample with the Stringer bound with Pap and van Zuijlen's correction for understatements (Pap and van Zuijlen, 1996).
- rohrbach: Evaluates the sample with Rohrbach's augmented variance bound (Rohrbach, 1993).
- moment: Evaluates the sample with the modified moment bound (Dworin and Grimlund, 1984).
- coxsnell: Evaluates the sample with the Cox and Snell bound (Cox and Snell, 1979).
- direct: Evaluates the sample with the direct estimator (Touw and Hoogduin, 2011).
- difference: Evaluates the sample with the difference estimator (Touw and Hoogduin, 2011).
- quotient: Evaluates the sample with the quotient estimator (Touw and Hoogduin, 2011).
- regression: Evaluates the sample with the regression estimator (Touw and Hoogduin, 2011).

#### Value

An object of class jfaEvaluation containing:

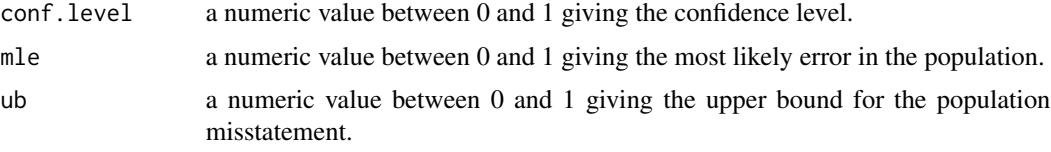

#### evaluation and the contract of the contract of the contract of the contract of the contract of the contract of the contract of the contract of the contract of the contract of the contract of the contract of the contract of

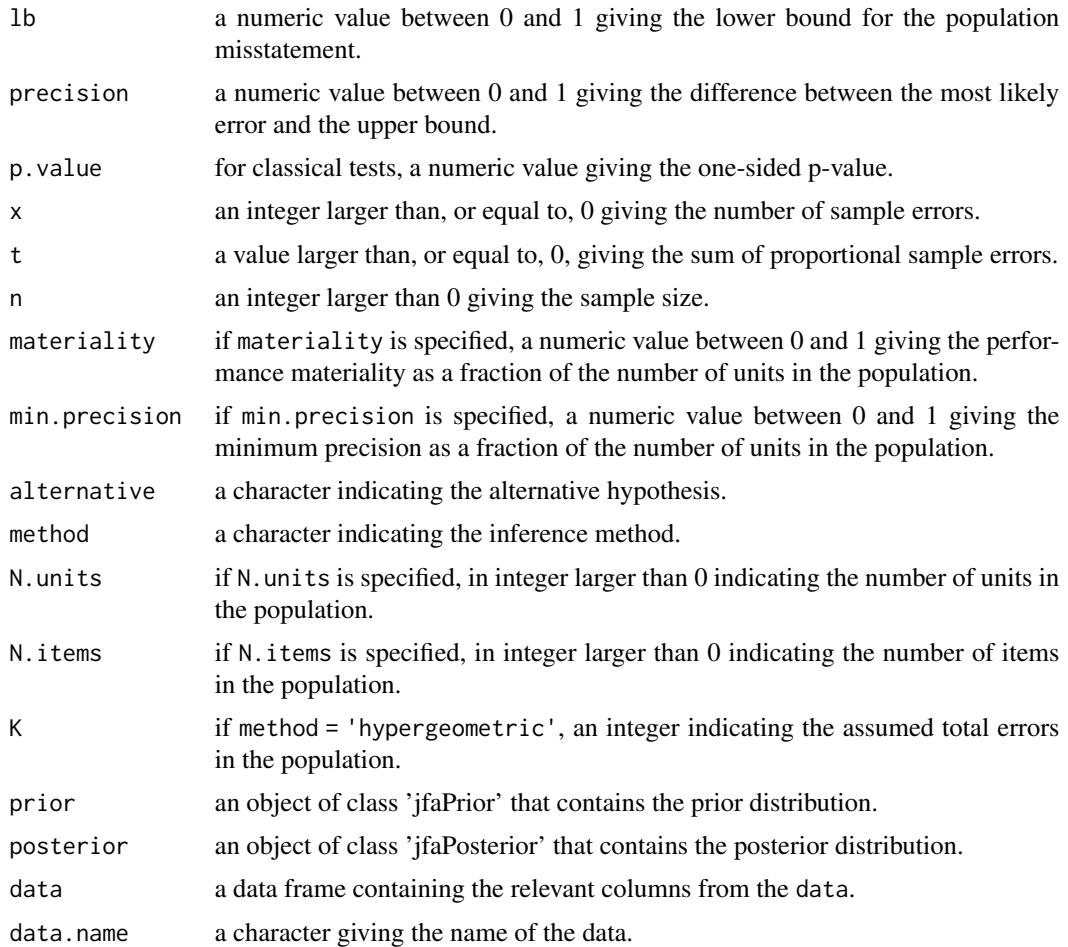

#### Author(s)

Koen Derks, <k.derks@nyenrode.nl>

#### References

Cox, D. and Snell, E. (1979). On sampling and the estimation of rare errors. *Biometrika*, 66(1), 125-132.

Derks, K., de Swart, J., van Batenburg, P., Wagenmakers, E.-J., & Wetzels, R. (2021). Priors in a Bayesian audit: How integration of existing information into the prior distribution can improve audit transparency and efficiency. *International Journal of Auditing*, 25(3), 621-636.

Dworin, L. D. and Grimlund, R. A. (1984). Dollar-unit sampling for accounts receivable and inventory. *The Accounting Review*, 59(2), 218–241

Leslie, D. A., Teitlebaum, A. D., & Anderson, R. J. (1979). *Dollar-unit Sampling: A Practical Guide for Auditors*. Copp Clark Pitman; Belmont, Calif.: distributed by Fearon-Pitman.

Meikle, G. R. (1972). *Statistical Sampling in an Audit Context: An Audit Technique*. Canadian Institute of Chartered Accountants.

<span id="page-13-0"></span>Pap, G., and van Zuijlen, M. C. (1996). On the asymptotic behavior of the Stringer bound. *Statistica Neerlandica*, 50(3), 367-389.

Rohrbach, K. J. (1993). Variance augmentation to achieve nominal coverage probability in sampling from audit populations. *Auditing*, 12(2), 79.

Stringer, K. W. (1963). Practical aspects of statistical sampling in auditing. *In Proceedings of the Business and Economic Statistics Section* (pp. 405-411). American Statistical Association.

Touw, P., and Hoogduin, L. (2011). *Statistiek voor Audit en Controlling*. Boom uitgevers Amsterdam.

# See Also

[auditPrior](#page-4-1) [planning](#page-16-1) [selection](#page-20-1) [report](#page-19-1)

```
data("BuildIt")
```

```
# Draw a sample of 100 monetary units from the population using
# fixed interval monetary unit sampling
sample <- selection(
 data = BuildIt, size = 100, units = "values",
 method = "interval", values = "bookValue"
)$sample
# Classical evaluation using the Stringer bound
evaluation(
 materiality = 0.05, method = "stringer", conf.level = 0.95,
 data = sample, values = "bookValue", values.audit = "auditValue"
)
# Classical evaluation using the Poisson likelihood
evaluation(
 materiality = 0.05, method = "poisson", conf.level = 0.95,
 data = sample, values = "bookValue", values.audit = "auditValue"
)
# Bayesian evaluation using a noninformative gamma prior distribution
evaluation(
 materiality = 0.05, method = "poisson", conf.level = 0.95,
 data = sample, values = "bookValue", values.audit = "auditValue",
 prior = TRUE
\lambda# Bayesian evaluation using an informed prior distribution
evaluation(
 materiality = 0.05, method = "poisson", conf.level = 0.95,
 data = sample, values = "bookValue", values.audit = "auditValue",
 prior = auditPrior(method = "param", alpha = 1, beta = 10)
\lambda
```
<span id="page-14-0"></span>

#### Description

Methods defined for objects returned from the [auditPrior](#page-4-1), [planning](#page-16-1), [selection](#page-20-1), and [evaluation](#page-9-1) functions.

### Usage

```
## S3 method for class 'jfaPrior'
print(x, \ldots)## S3 method for class 'jfaPosterior'
print(x, \ldots)## S3 method for class 'jfaPlanning'
print(x, \ldots)## S3 method for class 'jfaSelection'
print(x, \ldots)## S3 method for class 'jfaEvaluation'
print(x, \text{ digits} = getOption("digits"), ...)## S3 method for class 'summary.jfaPrior'
print(x, \text{ digits} = getOption("digits"), ...)## S3 method for class 'summary.jfaPosterior'
print(x, \text{ digits} = getOption("digits"), ...)## S3 method for class 'summary.jfaPlanning'
print(x, \text{ digits} = getOption("digits"), ...)## S3 method for class 'summary.jfaSelection'
print(x, \text{ digits} = getOption("digits"), ...)## S3 method for class 'summary.jfaEvaluation'
print(x, digits = getOption("digits"), ...)## S3 method for class 'jfaPrior'
summary(object, digits = getOption("digits"), ...)
## S3 method for class 'jfaPosterior'
summary(object, digits = getOption("digits"), ...)
## S3 method for class 'jfaPlanning'
```

```
summary(object, digits = getOption("digits"), \dots)
## S3 method for class 'jfaSelection'
summary(object, digits = getOption("digits"), ...)
## S3 method for class 'jfaEvaluation'
summary(object, digits = getOption("digits"), ...)
## S3 method for class 'jfaPrior'
predict(object, n, lim = NULL, cumulative = FALSE, ...)
## S3 method for class 'jfaPosterior'
predict(object, n, lim = NULL, cumulative = FALSE, ...)
## S3 method for class 'jfaPrior'
plot(x, xlim = c(0, 1), ...)## S3 method for class 'jfaPosterior'
plot(x, xlim = c(0, 1), ...)## S3 method for class 'jfaPlanning'
plot(x, xlim = c(0, 1), ...)## S3 method for class 'jfaSelection'
plot(x, \ldots)## S3 method for class 'jfaEvaluation'
plot(x, xlim = c(0, 1), ...)
```
#### **Arguments**

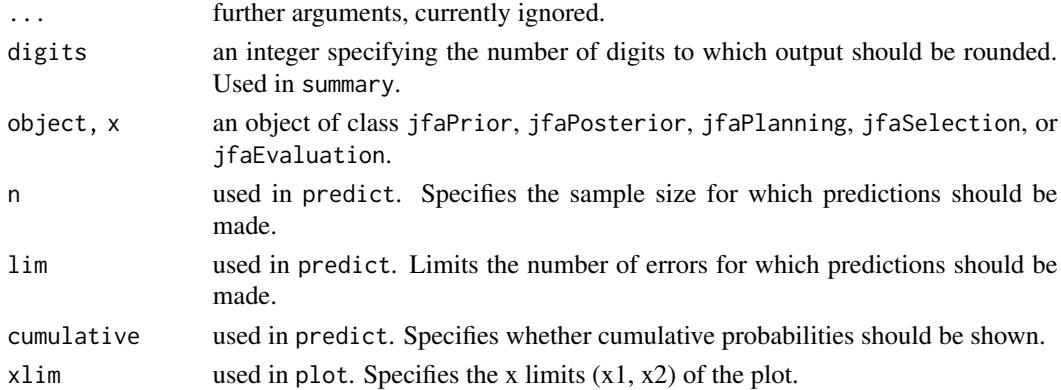

# Value

The summary methods return a data.frame which contains the input and output. The print methods simply print and return nothing.

<span id="page-16-1"></span><span id="page-16-0"></span>

### Description

planning() is used to calculate a minimum sample size for audit samples. It allows specification of statistical requirements for the sample with respect to the performance materiality or the precision. planning() returns an object of class jfaPlanning which can be used with associated summary() and plot() methods.

For more details on how to use this function, see the package vignette: vignette('jfa', package  $= 'jfa')$ 

# Usage

```
planning(materiality = NULL, min.precision = NULL, expected = 0,
         likelihood = c('poisson', 'binomial', 'hypergeometric'),
         conf. level = 0.95, N. units = NULL, by = 1, max = 5000,prior = FALSE)
```
# Arguments

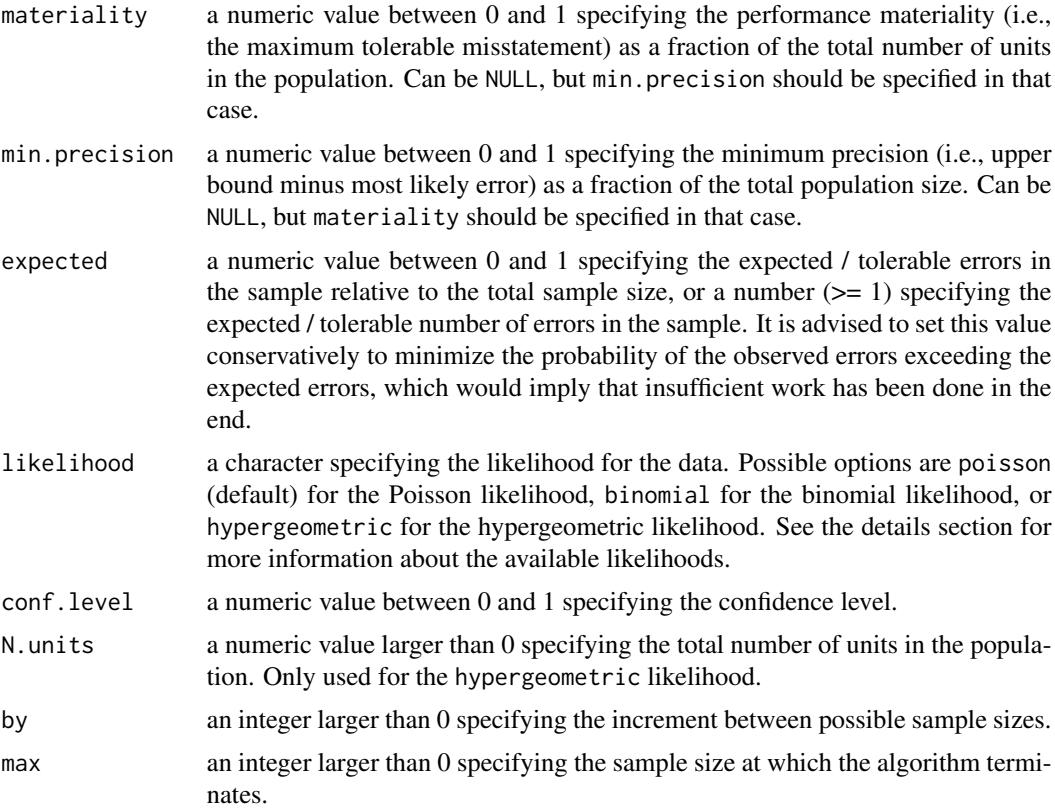

prior a logical specifying whether to use a prior distribution, or an object of class jfaPrior or jfaPosterior. If FALSE (default), performs classical planning. If TRUE, performs Bayesian planning using a default conjugate prior.

# Details

This section elaborates on the available likelihoods and corresponding prior distributions for the likelihood argument.

• poisson: The Poisson distribution is an approximation of the binomial distribution. The Poisson distribution is defined as:

$$
f(\theta, n) = \frac{\lambda^{\theta} e^{-\lambda}}{\theta!}
$$

The conjugate  $gamma(\alpha, \beta)$  prior has probability density function:

$$
p(\theta; \alpha, \beta) = \frac{\beta^{\alpha} \theta^{\alpha - 1} e^{-\beta \theta}}{\Gamma(\alpha)}
$$

• binomial: The binomial distribution is an approximation of the hypergeometric distribution. The binomial distribution is defined as:

$$
f(\theta, n, x) = {n \choose x} \theta^x (1 - \theta)^{n - x}
$$

The conjugate  $beta(\alpha, \beta)$  prior has probability density function:

$$
p(\theta; \alpha, \beta) = \frac{1}{B(\alpha, \beta)} \theta^{\alpha - 1} (1 - \theta)^{\beta - 1}
$$

• hypergeometric: The hypergeometric distribution is defined as:

$$
f(x, n, K, N) = \frac{\binom{K}{x} \binom{N-K}{n-x}}{\binom{N}{n}}
$$

The conjugate *beta-binomial*( $\alpha$ ,  $\beta$ ) prior (Dyer and Pierce, 1993) has probability mass function:

$$
f(x, n, \alpha, \beta) = {n \choose x} \frac{B(x + \alpha, n - x + \beta)}{B(\alpha, \beta)}
$$

#### Value

An object of class jfaPlanning containing:

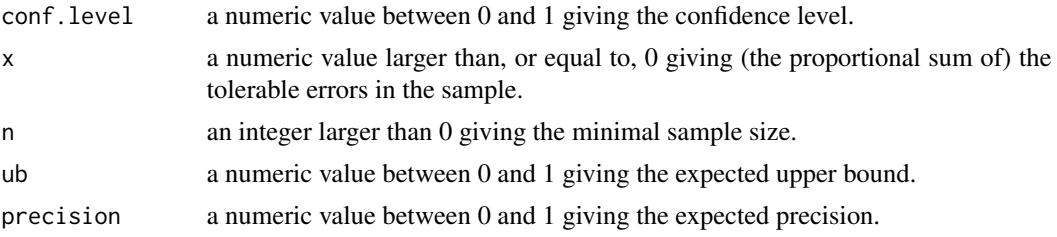

#### <span id="page-18-0"></span>planning the contract of the contract of the contract of the contract of the contract of the contract of the contract of the contract of the contract of the contract of the contract of the contract of the contract of the c

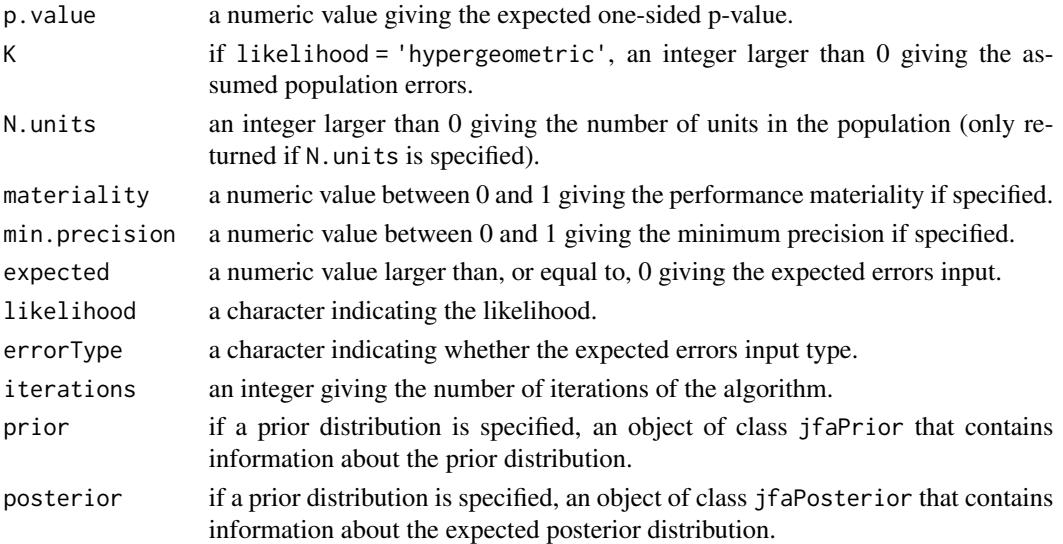

# Author(s)

Koen Derks, <k.derks@nyenrode.nl>

# References

Derks, K., de Swart, J., van Batenburg, P., Wagenmakers, E.-J., & Wetzels, R. (2021). Priors in a Bayesian audit: How integration of existing information into the prior distribution can improve audit transparency and efficiency. *International Journal of Auditing*, 25(3), 621-636.

Dyer, D. and Pierce, R.L. (1993). On the choice of the prior distribution in hypergeometric sampling. *Communications in Statistics - Theory and Methods*, 22(8), 2125 - 2146.

### See Also

[auditPrior](#page-4-1) [selection](#page-20-1) [evaluation](#page-9-1) [report](#page-19-1)

```
# Classical planning using a Poisson likelihood
planning(materiality = 0.03, expected = 0.01, likelihood = "poisson")
# Bayesian planning using a noninformative beta prior distribution
planning(
 materiality = 0.05, expected = 0.025, likelihood = "binomial",
 prior = TRUE
\lambda# Bayesian planning using an impartial gamma prior distribution
planning(
 materiality = 0.05, expected = 0, likelihood = "poisson",
 prior = auditPrior(method = "impartial", materiality = 0.05)
\lambda
```
#### <span id="page-19-1"></span><span id="page-19-0"></span>Description

report() takes an object of class jfaEvaluation as returned by the evaluation() function automatically generates a html or pdf report of the results.

For more details on how to use this function, see the package vignette: vignette('jfa', package = 'jfa')

#### Usage

```
report(object, file = 'report.html', format = c('html_document', 'pdf_document'))
```
# Arguments

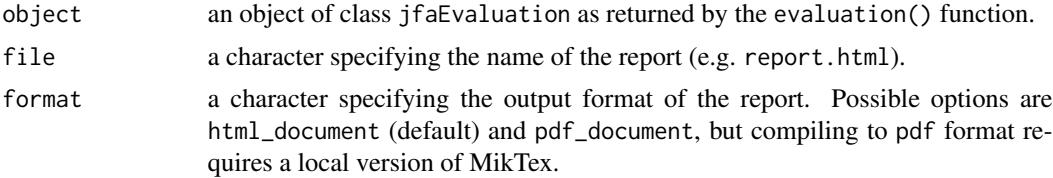

#### Value

A html or pdf file containing a report of the evaluation.

#### Author(s)

Koen Derks, <k.derks@nyenrode.nl>

# See Also

[auditPrior](#page-4-1) [planning](#page-16-1) [selection](#page-20-1) [evaluation](#page-9-1)

```
data("BuildIt")
```

```
# Draw a sample of 100 monetary units from the population using
# fixed interval monetary unit sampling
sample <- selection(
  data = BuildIt, size = 100, method = "interval",units = "values", values = "bookValue"
)$sample
# Evaluate using the Stringer bound
result <- evaluation(
```

```
conf. level = 0.95, materiality = 0.05, method = "stringer",
```
<span id="page-20-0"></span>selection 21

```
data = sample, values = "bookValue", values.audit = "auditValue"
\mathcal{L}## Not run:
report(result)
## End(Not run)
```
<span id="page-20-1"></span>selection *Select a Statistical Audit Sample*

# Description

selection() is used to perform statistical selection of audit samples. It offers flexible implementations of the most common audit sampling algorithms for attributes sampling and monetary unit sampling. selection() returns an object of class jfaSelection which can be used with associated summary() and a plot() methods.

For more details on how to use this function, see the package vignette: vignette('jfa', package  $= 'jfa')$ 

#### Usage

```
selection(data, size, units = c('items', 'values'),
         method = c('interval', 'cell', 'random', 'sieve'), values = NULL,
         order = NULL, decreasing = FALSE, randomize = FALSE,
          replace = FALSE, start = 1)
```
#### Arguments

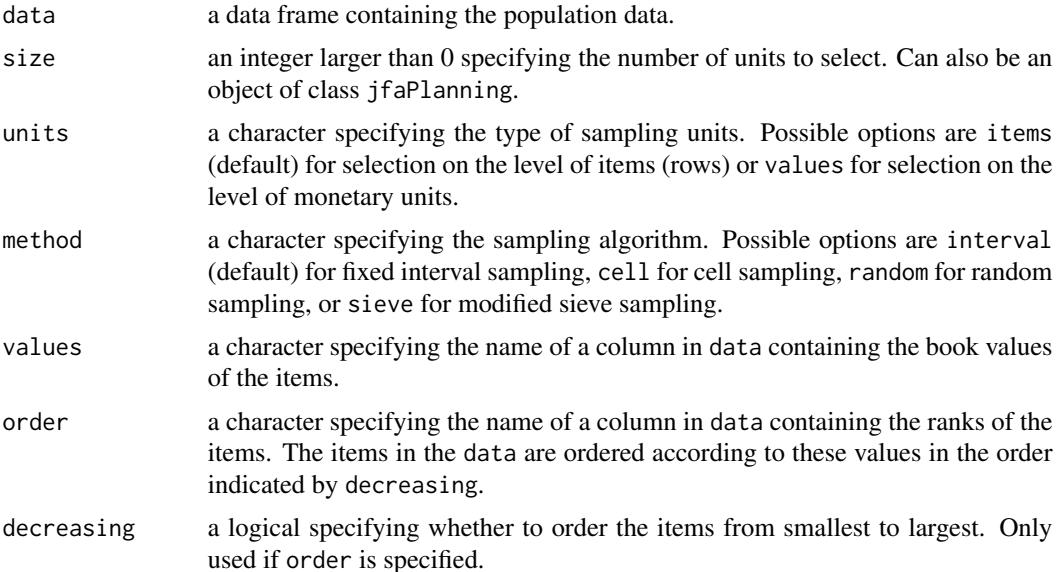

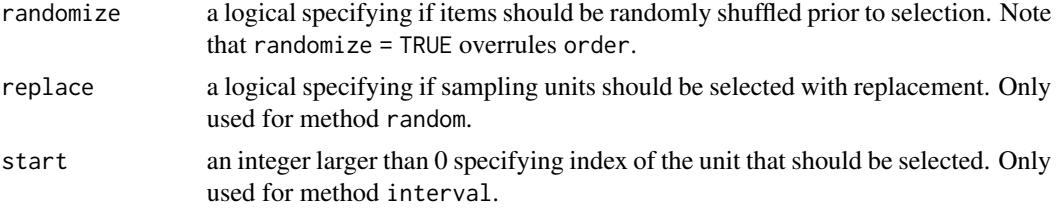

# Details

This section elaborates on the possible options for the units argument:

- items: In attributes sampling each item in the population is a sampling unit. An item with a book value of \$5000 is therefore equally likely to be selected as an item with a book value of \$500.
- values: In monetary unit sampling each monetary unit in the population is a sampling unit. An item with a book value of \$5000 is therefore ten times more likely to be selected as an item with a book value of \$500.

This section elaborates on the possible options for the method argument:

- interval: In fixed interval sampling the sampling units are divided into a number of equally large intervals. In each interval, a single sampling unit is selected according to a fixed starting point (specified by start).
- cell: In cell sampling the sampling units in the population are divided into a number (equal to the sample size) of equally large intervals. In each interval, a single sampling unit is selected randomly.
- random: In random sampling all sampling units are drawn with equal probability.
- sieve: In modified sieve sampling items are selected with the largest sieve ratio (Hoogduin, Hall, & Tsay, 2010).

# Value

An object of class jfaSelection containing:

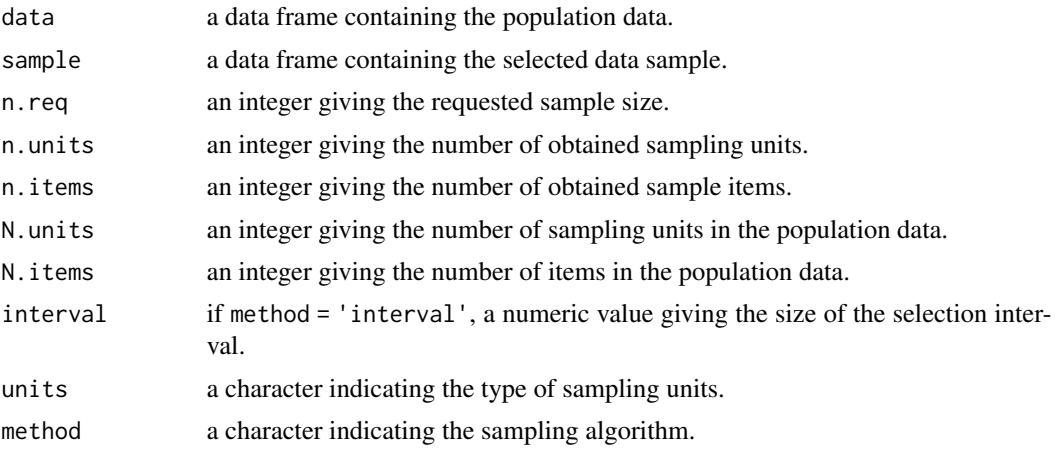

#### <span id="page-22-0"></span>selection 23

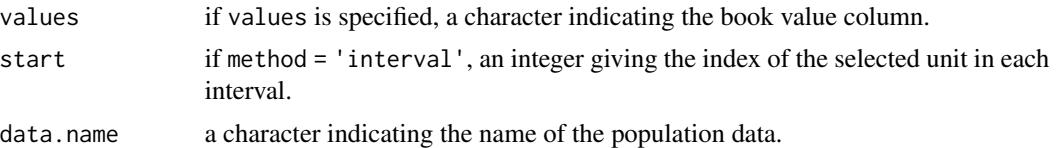

# Author(s)

Koen Derks, <k.derks@nyenrode.nl>

# References

Hoogduin, L. A., Hall, T. W., & Tsay, J. J. (2010). Modified sieve sampling: A method for singleand multi-stage probability-proportional-to-size sampling. *Auditing: A Journal of Practice & Theory*, 29(1), 125-148.

Leslie, D. A., Teitlebaum, A. D., & Anderson, R. J. (1979). *Dollar-unit Sampling: A Practical Guide for Auditors*. Copp Clark Pitman; Belmont, Calif.: distributed by Fearon-Pitman.

Wampler, B., & McEacharn, M. (2005). Monetary-unit sampling using Microsoft Excel. *The CPA journal*, 75(5), 36.

# See Also

[auditPrior](#page-4-1) [planning](#page-16-1) [evaluation](#page-9-1) [report](#page-19-1)

```
data("BuildIt")
# Select 100 items using random sampling
selection(data = BuildIt, size = 100, method = "random")
# Select 150 monetary units using fixed interval sampling
selection(
  data = BuildIt, size = 150, units = "values",
  method = "interval", values = "bookValue"
\mathcal{L}
```
# <span id="page-23-0"></span>**Index**

∗ audit auditPrior, [5](#page-4-0) evaluation, [10](#page-9-0) planning, [17](#page-16-0) report, [20](#page-19-0) selection, [21](#page-20-0) ∗ datasets BuildIt, [9](#page-8-0) carrier, [9](#page-8-0) ∗ evaluation auditPrior, [5](#page-4-0) evaluation, [10](#page-9-0) planning, [17](#page-16-0) report, [20](#page-19-0) ∗ items selection, [21](#page-20-0) ∗ jfa jfa-package, [2](#page-1-0) ∗ mus selection, [21](#page-20-0) ∗ package jfa-package, [2](#page-1-0) ∗ planning auditPrior, [5](#page-4-0) planning, [17](#page-16-0) ∗ prior auditPrior, [5](#page-4-0) evaluation, [10](#page-9-0) planning, [17](#page-16-0) ∗ report report, [20](#page-19-0) ∗ selection selection, [21](#page-20-0) auditPrior, [5,](#page-4-0) *[14,](#page-13-0) [15](#page-14-0)*, *[19,](#page-18-0) [20](#page-19-0)*, *[23](#page-22-0)* BuildIt, [9](#page-8-0) carrier, [9](#page-8-0) evaluation, *[8](#page-7-0)*, [10,](#page-9-0) *[15](#page-14-0)*, *[19,](#page-18-0) [20](#page-19-0)*, *[23](#page-22-0)*

jfa *(*jfa-package*)*, [2](#page-1-0) jfa-methods, [15](#page-14-0) jfa-package, [2](#page-1-0)

planning, *[8](#page-7-0)*, *[14,](#page-13-0) [15](#page-14-0)*, [17,](#page-16-0) *[20](#page-19-0)*, *[23](#page-22-0)* plot.jfaEvaluation *(*jfa-methods*)*, [15](#page-14-0) plot.jfaPlanning *(*jfa-methods*)*, [15](#page-14-0) plot.jfaPosterior *(*jfa-methods*)*, [15](#page-14-0) plot.jfaPrior *(*jfa-methods*)*, [15](#page-14-0) plot.jfaSelection *(*jfa-methods*)*, [15](#page-14-0) predict.jfaPosterior *(*jfa-methods*)*, [15](#page-14-0) predict.jfaPrior *(*jfa-methods*)*, [15](#page-14-0) print.jfaEvaluation *(*jfa-methods*)*, [15](#page-14-0) print.jfaPlanning *(*jfa-methods*)*, [15](#page-14-0) print.jfaPosterior *(*jfa-methods*)*, [15](#page-14-0) print.jfaPrior *(*jfa-methods*)*, [15](#page-14-0) print.jfaSelection *(*jfa-methods*)*, [15](#page-14-0) print.summary.jfaEvaluation *(*jfa-methods*)*, [15](#page-14-0) print.summary.jfaPlanning *(*jfa-methods*)*, [15](#page-14-0) print.summary.jfaPosterior *(*jfa-methods*)*, [15](#page-14-0) print.summary.jfaPrior *(*jfa-methods*)*, [15](#page-14-0) print.summary.jfaSelection *(*jfa-methods*)*, [15](#page-14-0)

report, *[8](#page-7-0)*, *[14](#page-13-0)*, *[19](#page-18-0)*, [20,](#page-19-0) *[23](#page-22-0)*

```
selection, 8, 14, 15, 19, 20, 21
summary.jfaEvaluation (jfa-methods), 15
summary.jfaPlanning (jfa-methods), 15
summary.jfaPosterior (jfa-methods), 15
summary.jfaPrior (jfa-methods), 15
summary.jfaSelection (jfa-methods), 15
```